# Alignement etimport de données

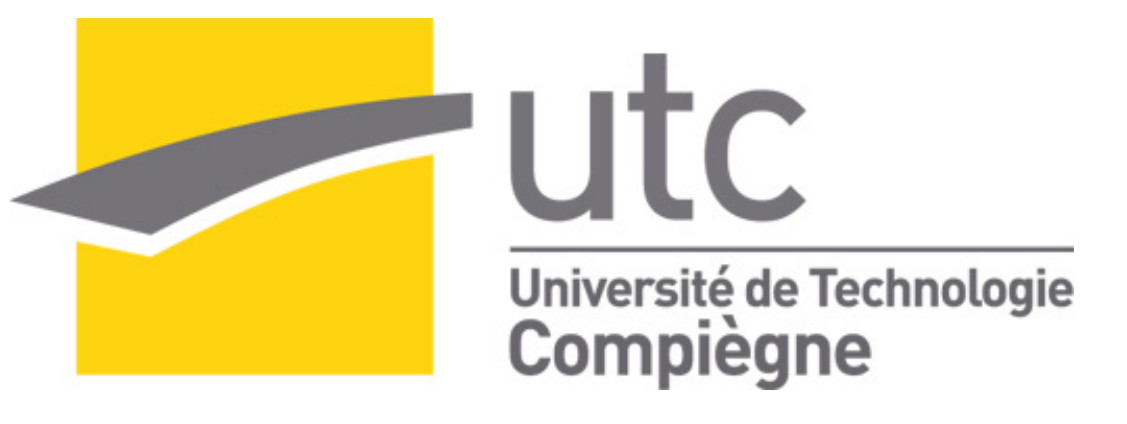

Simon Chabot (GI03)

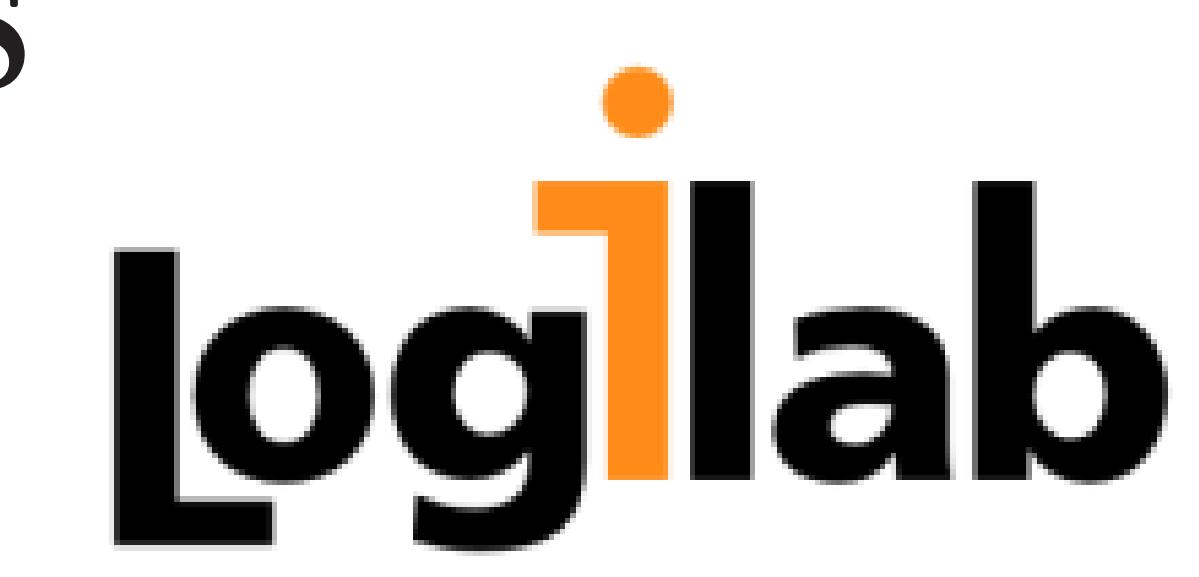

Logilab S.A. − Creative Commons BY-NC-SA

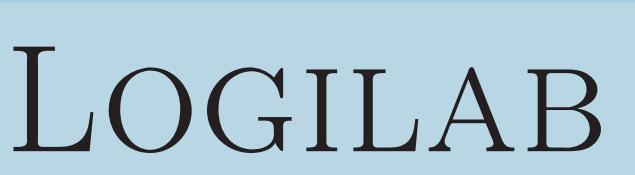

2 sites

Paris & Toulouse

#### 3 spécialisations

Web Sémantique et gestion de données Simulation numérique

### Outils & Systèmes

## Problématique du stage (par un exemple)

BnF Bibliothèque nationale de France  $\longrightarrow$  250 mille entités ("villes" uniquement)

Géonames Base de données géographique −→ 7 millions d'entités

Deux questions fondamentales :

• Comment importer des données massivement ?  $\longrightarrow$  dataio

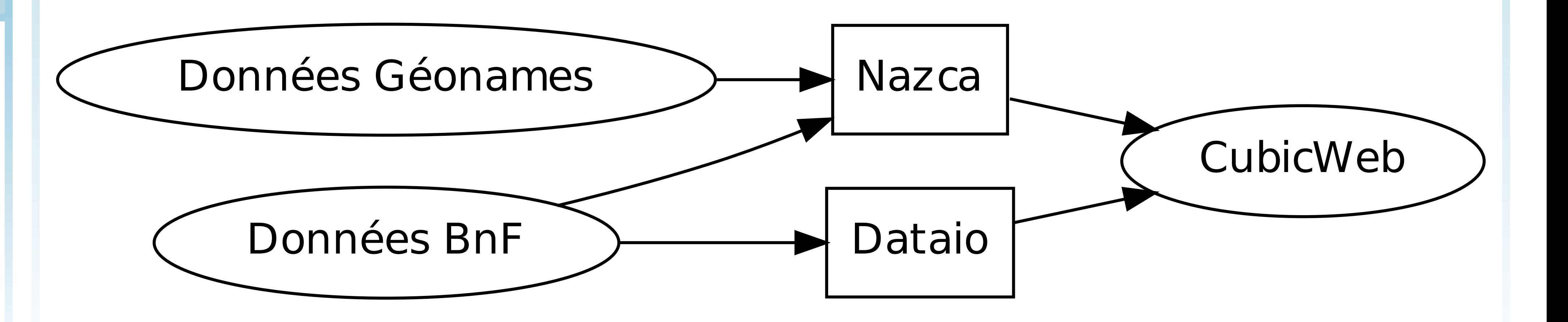

## $Nazca - L'ENRICHISSEMENT DE DONNÉES$

CubicWeb

Plateforme pour le Web Sémantique et la gestion de connaissances

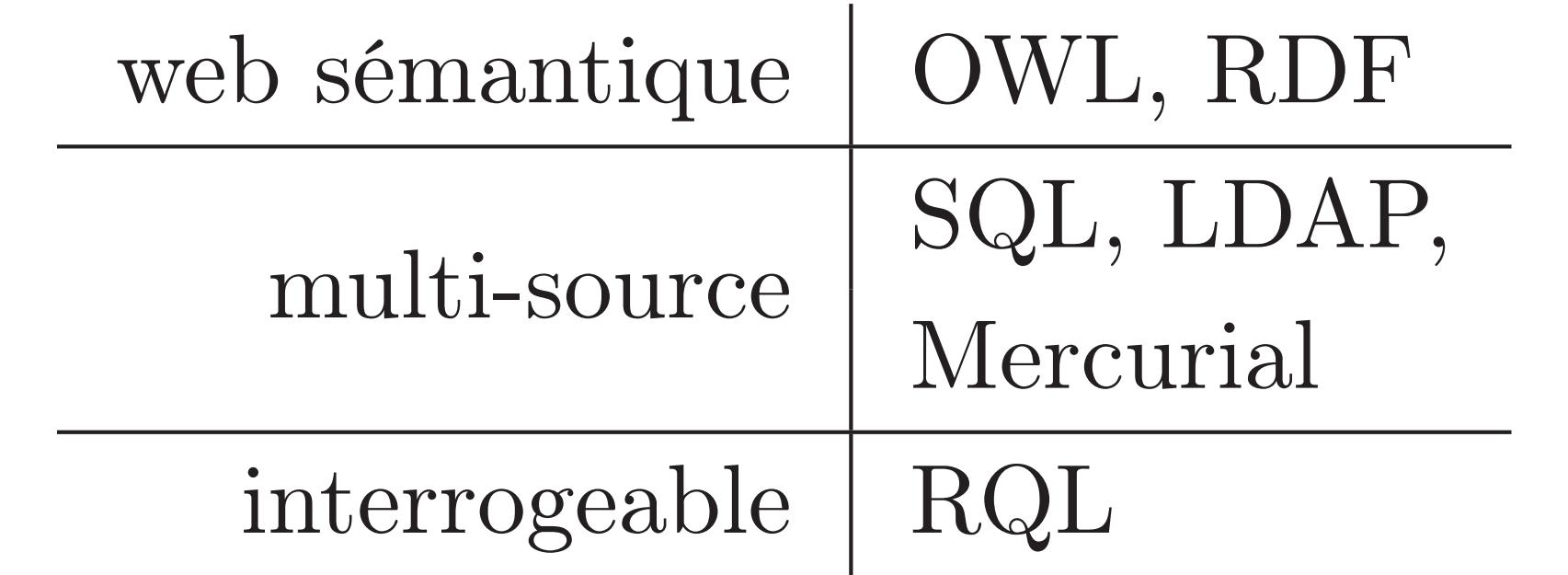

• Comment enrichir ces données ? → Nazca

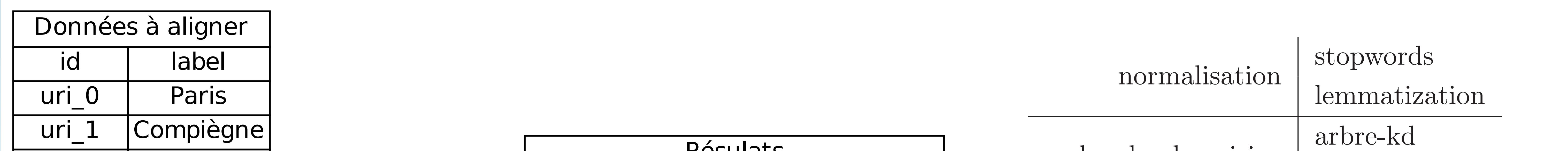

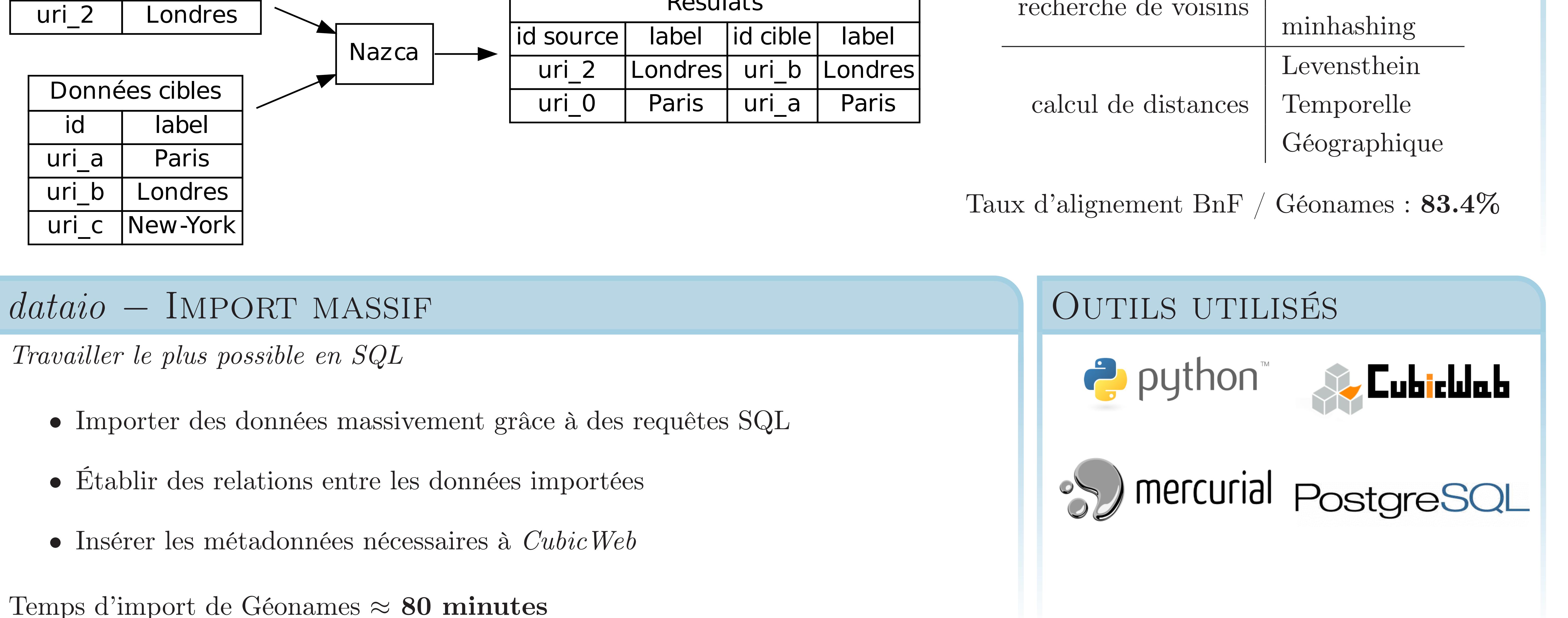

## AMÉLIORATIONS FUTURES

Nazca

parallélisation normalisation / distance entre voisins

recherche de voisins ajouter d'autres méthodes

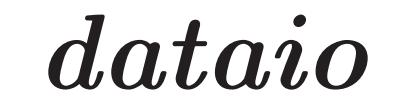

parallélisation création des méta-données CubicWeb

format d'entrées support différents formats d'entrée